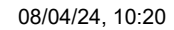

IC E.Fermi - Carvico Prot. 0002272 del 08/04/2024 VI-2 (Uscita)

https://area.rgs.mef.gov.it/3/i-miei-servizi/165/stock-del-debito/riepilogo-operazione 1/2

## **Stock del debito**

Il servizio ti consente di consultare l'ammontare complessivo dello stock di debiti commerciali residui, scaduti e non p...

Ticket [Aperti](https://area.rgs.mef.gov.it/assistenza/ticket)

Mostra di più

APRI TICKET

## **Comunicazione salvata**

Hai salvato la comunicazione dello stock Hai bisogno di aiuto? Leggi la guida oppure esplora gli elementi della pagina

Potrai tornare a modificarla entrando nel servizio "Stock del debito" finchè sarà aperta la finestra temporale per l'anno di riferimento

## **Riepilogo**

Stock comunicato primo trimestre

**Anno: 2024 Importo: 0,00 €**

Stock calcolato primo trimestre Aggiornato al 08 aprile 2024 alle 10:14

**Anno: 2024 Importo: -**

**Riepilogo** Step precedente 4 di 4

Chiudi

[Canale](https://area.rgs.mef.gov.it/canali/225/bacheca) Area RGS [Assistenza](https://area.rgs.mef.gov.it/assistenza) [Formazione](https://area.rgs.mef.gov.it/formazione) [Elaborati](https://area.rgs.mef.gov.it/i-miei-elaborati)

08/04/24, 10:20 Area RGS | Crediti Commerciali

[Canali](https://area.rgs.mef.gov.it/canali) News e [articoli](https://area.rgs.mef.gov.it/news-e-articoli)

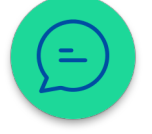

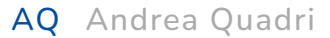

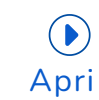

https://area.rgs.mef.gov.it/3/i-miei-servizi/165/stock-del-debito/riepilogo-operazione 2/2

Termini e condizioni

Informativa privacy

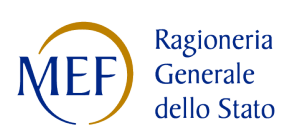

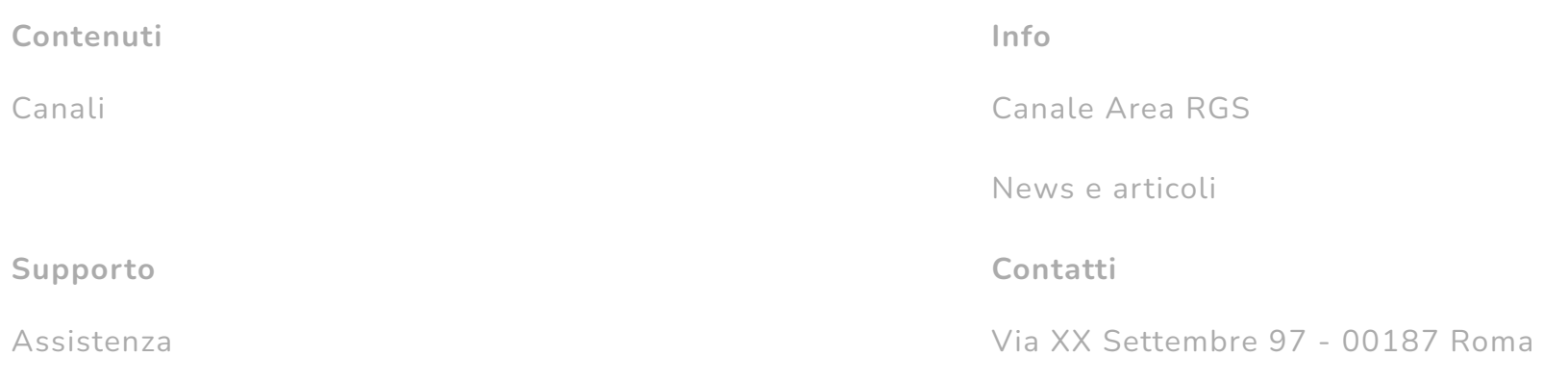

## [Canale](https://area.rgs.mef.gov.it/canali/225/bacheca) Area RGS [Assistenza](https://area.rgs.mef.gov.it/assistenza) [Formazione](https://area.rgs.mef.gov.it/formazione) [Elaborati](https://area.rgs.mef.gov.it/i-miei-elaborati)

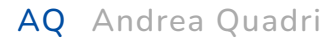